## Dell Online Self Dispatch

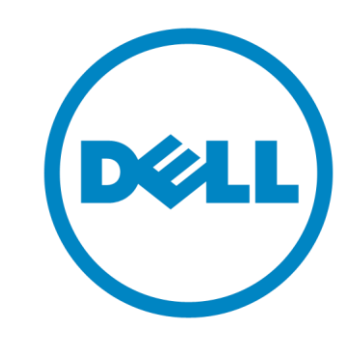

Customer Introduction to the DOSD Portal

## Dell Online Self Dispatch (DOSD) www.DOSD.Dell.com

- One URL available across the globe
- Easy to navigate
- Remembers your region and language preference
- Annual Enrollment is automated through online enrollment process
- Requires ID and Pin Login

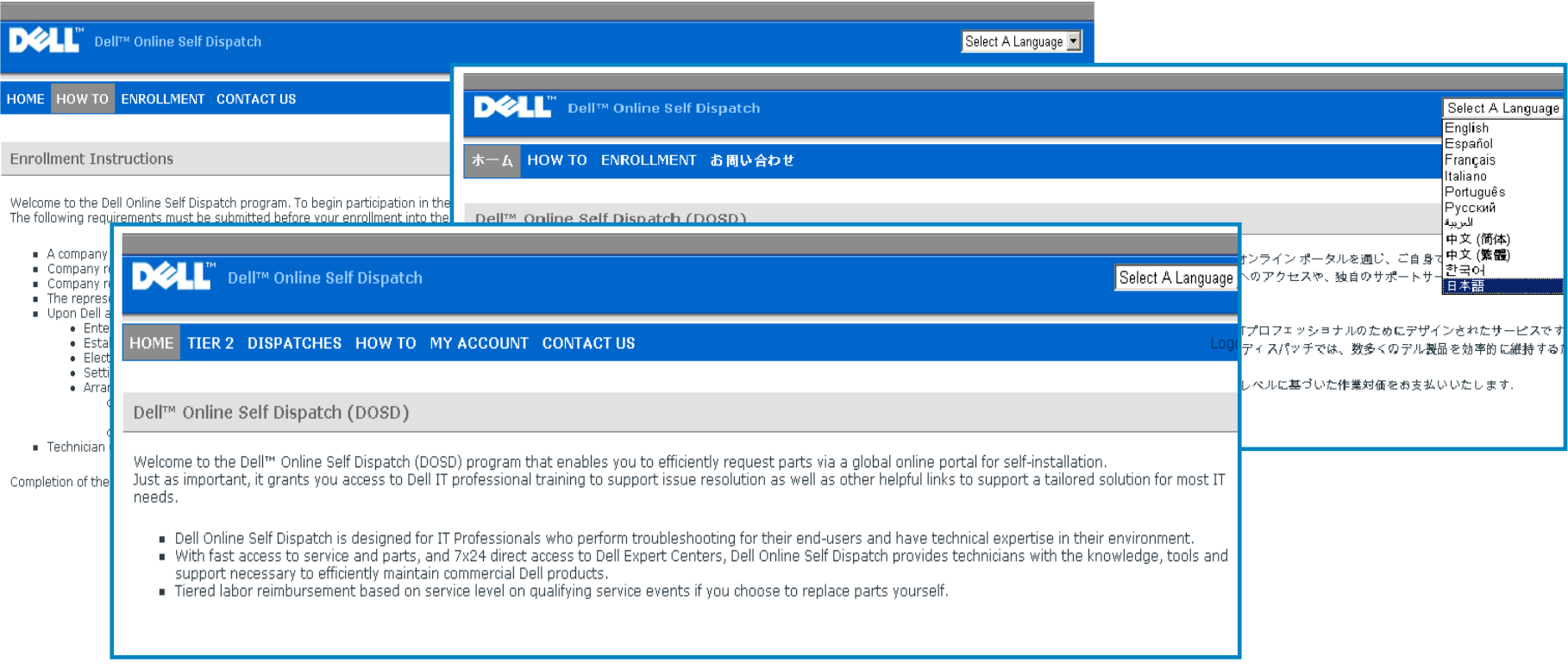

## Dell Online Self Dispatch (DOSD) www.DOSD.Dell.com

- Request Parts systems with current warranty service, regardless of physical location
- Centralized global contact page
- Fully translated 'How to' section
- Viewable dispatch history can be customized for each user
- Links to Dell support pages

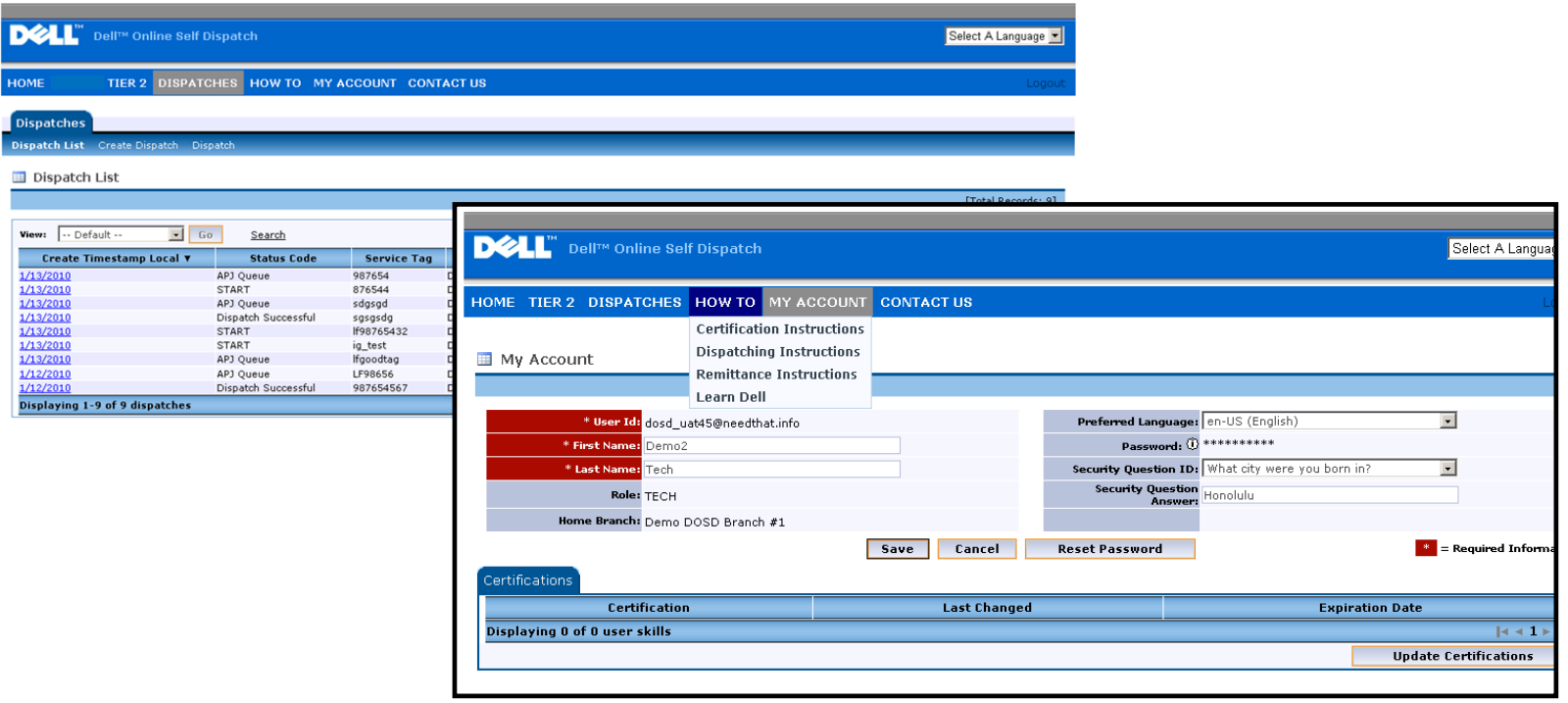

## Dell Online Self Dispatch (DOSD) www.DOSD.Dell.com

- **Four fields must be completed on each part dispatch:**
	- 1. Service Tag
	- 2. Dell product name
	- 3. Choose commodity to be dispatched
	- 4. Enter trouble shooting steps/ failure codes

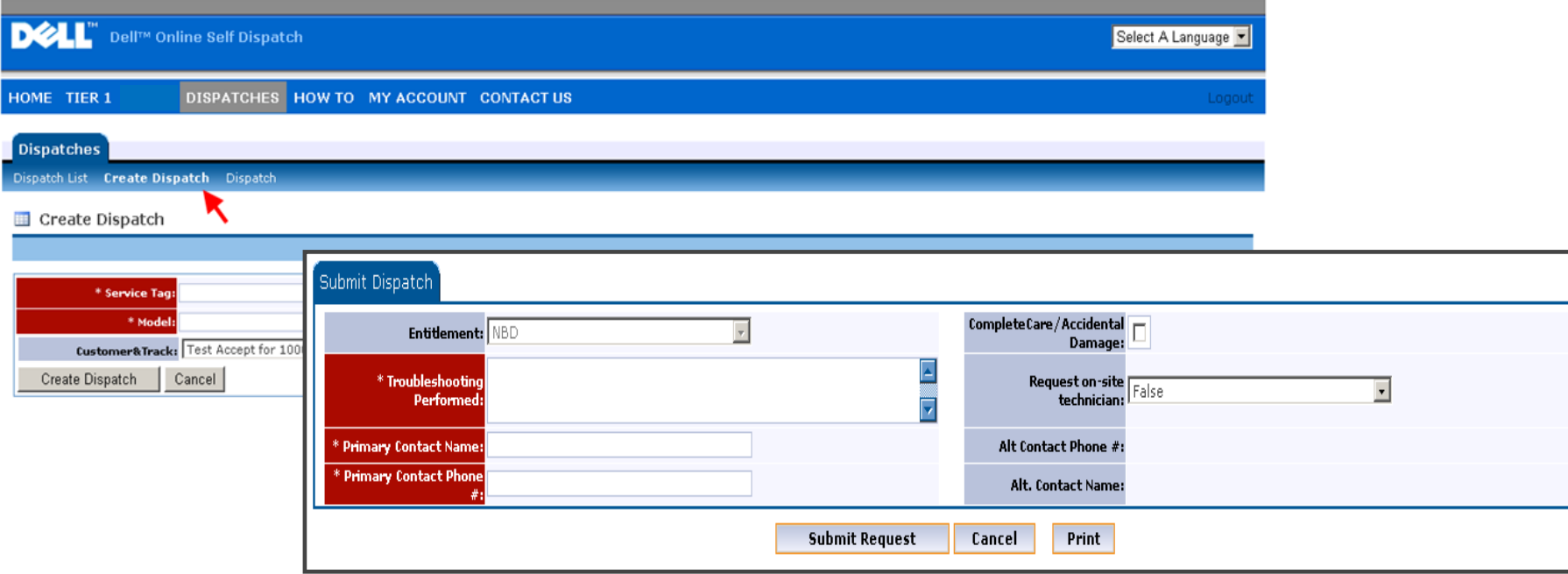